## **PLOGRQ : Protection Log Required**

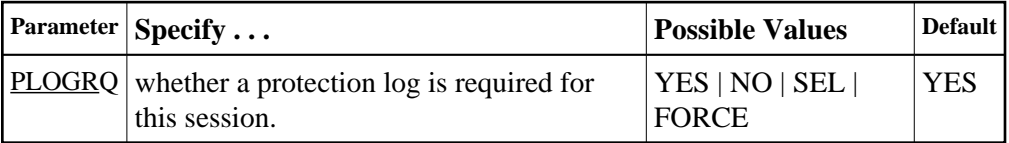

The valid values are as follows:

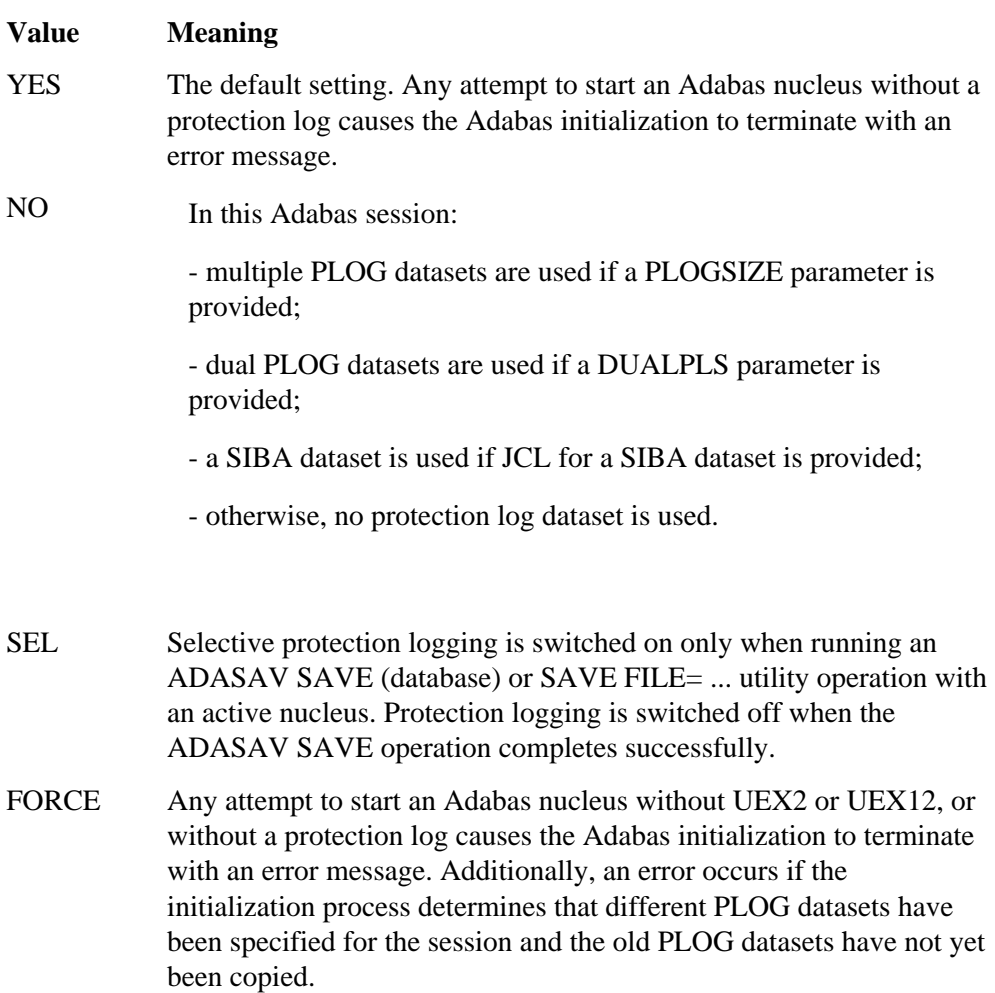

## **Example:**

A data protection log (SIBA or PLOG) is not mandatory during the Adabas session but will be used if provided.

**ADARUN PROG=ADANUC,PLOGRQ=NO**